#### 0B 대방고시 |- 하이클래스군무원

- **7. 등록기기 확인**
- **6. 마이페이지 이용 방법**

**5. 질문 / 답변 방법**

- **4. 수강 과정 정리**
- **3. 강의 수강 방법**

**2. 로그인**

- 
- **1. 홈페이지 접속**

# (수 강 생 용)

**※ 기존 아이디와 비밀번호 사용!!**

## **신규 홈페이지 이용 매뉴얼**

## OB 대방고시 H 하이클래스군무원

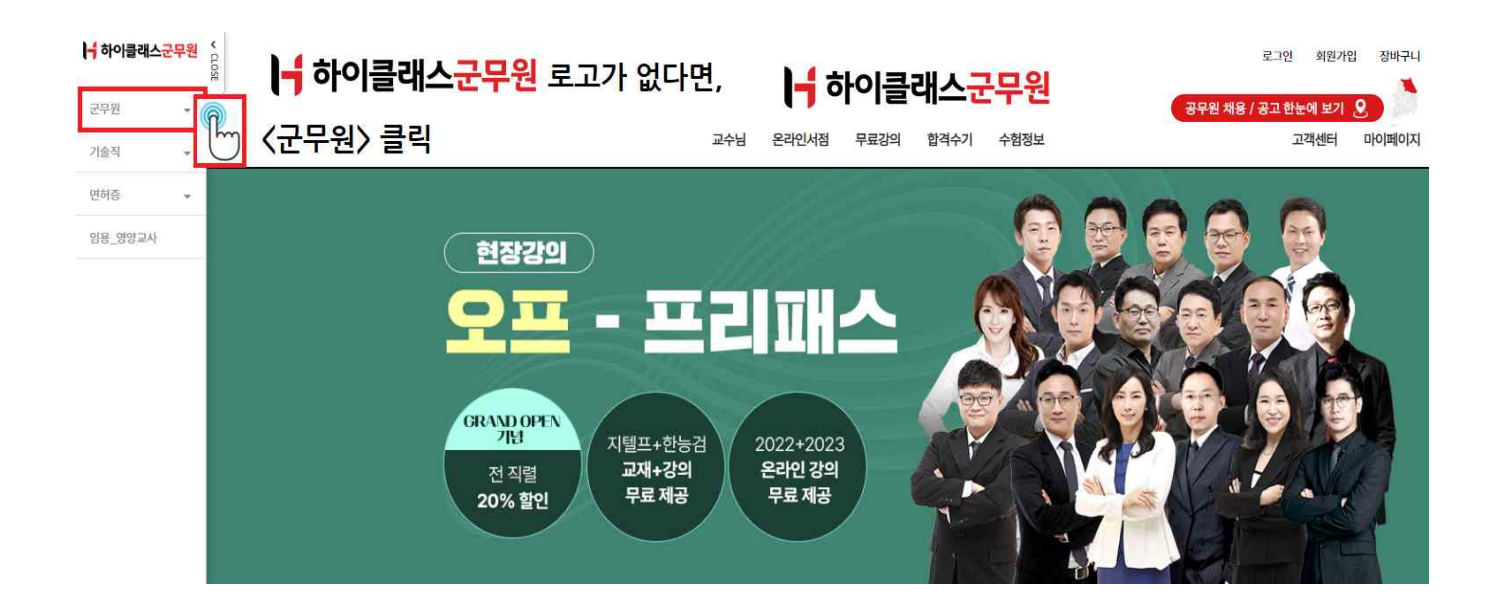

 **https://army.daebanggosi.com/**

**1-2. 홈페이지 접속 (군무원 수강생)**

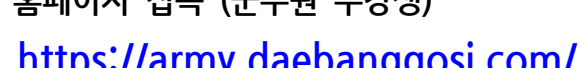

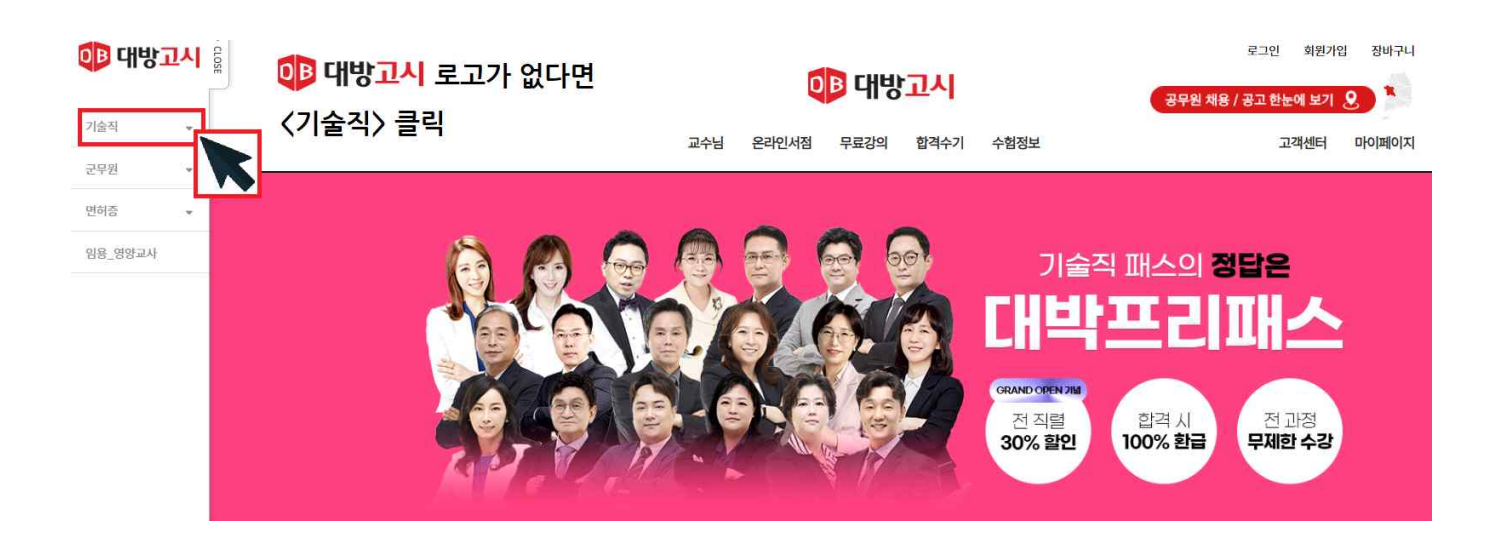

 **1-1. 홈페이지 접속 (기술직 수강생) https://gosi.daebanggosi.com/**

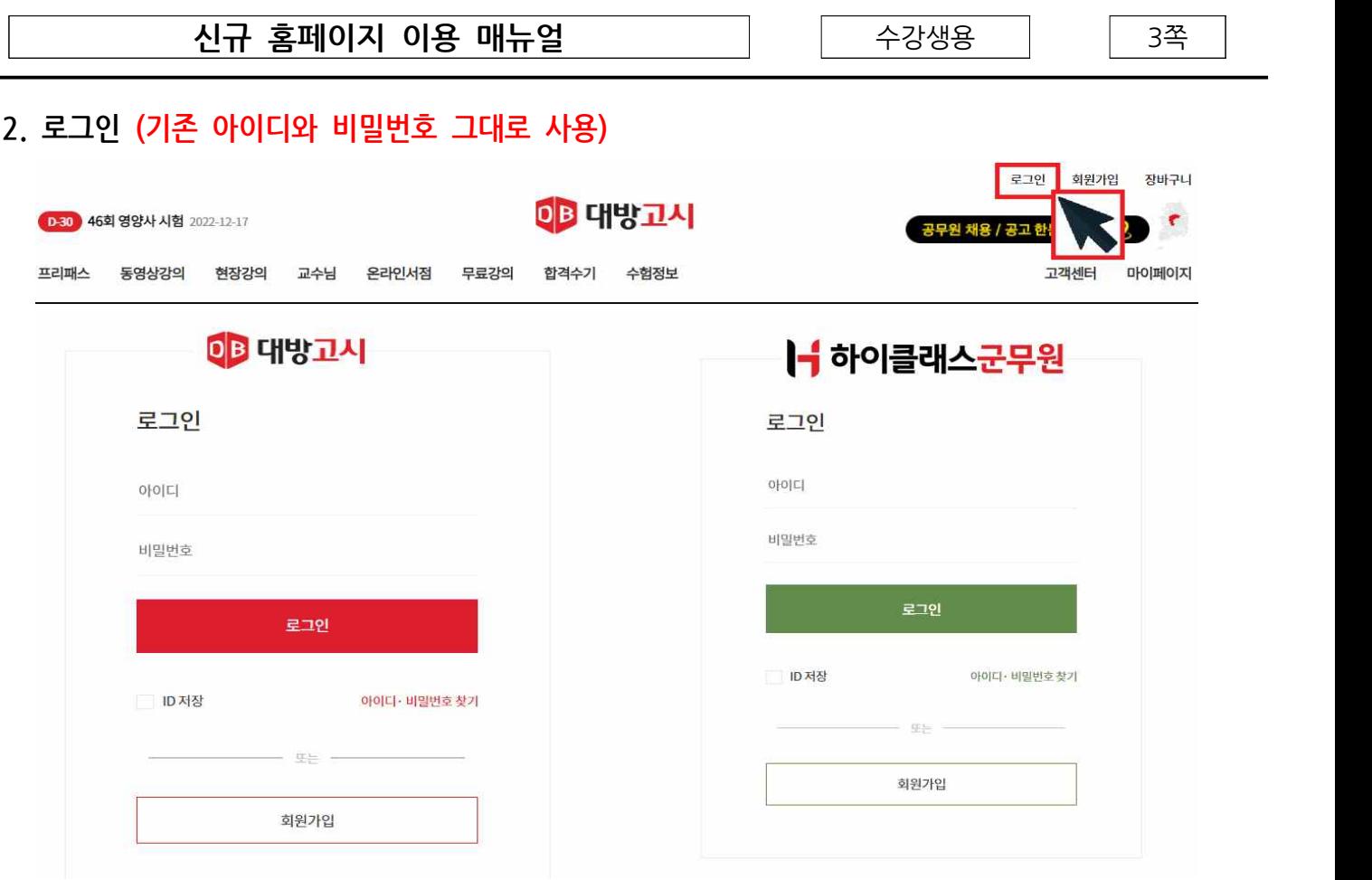

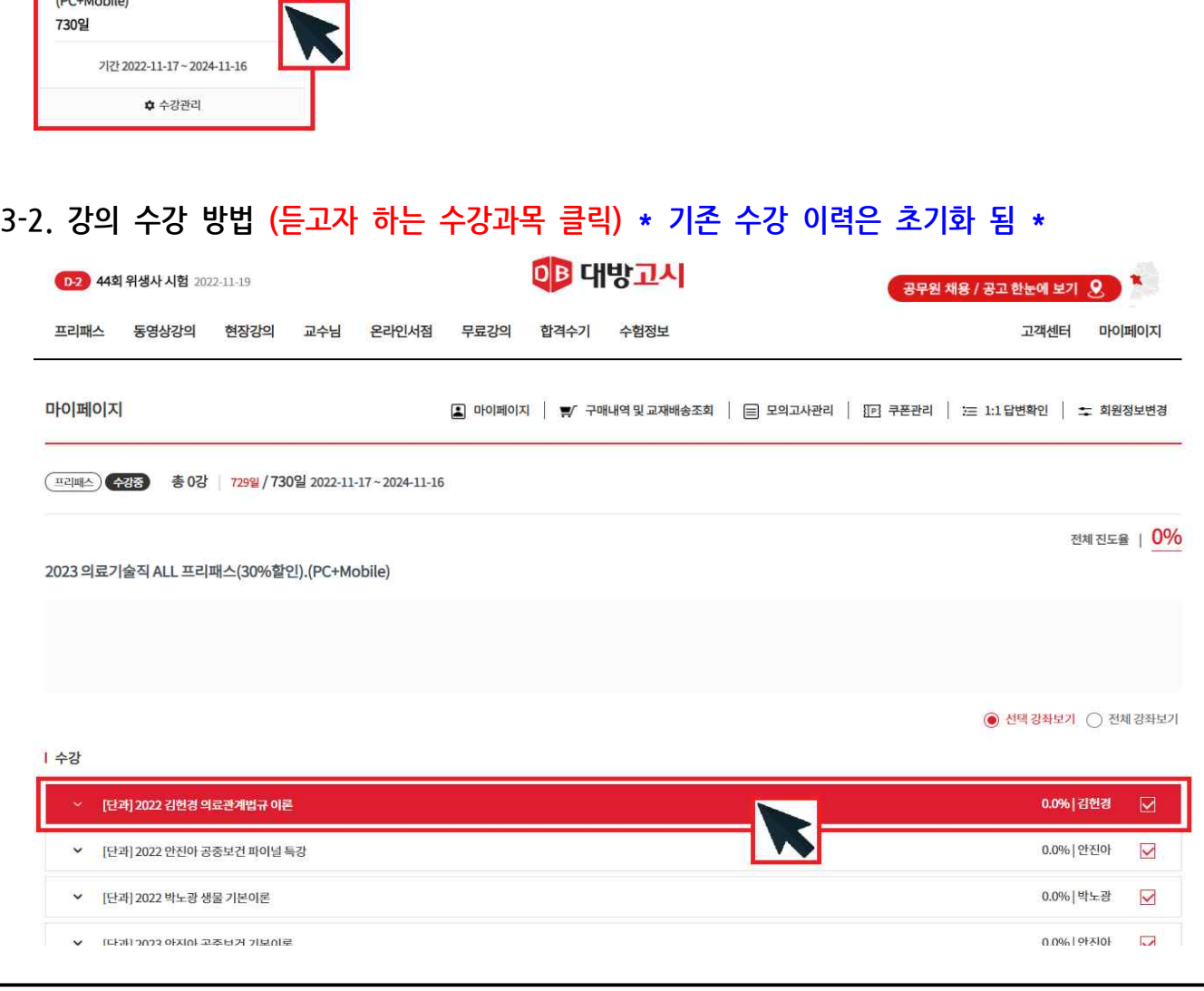

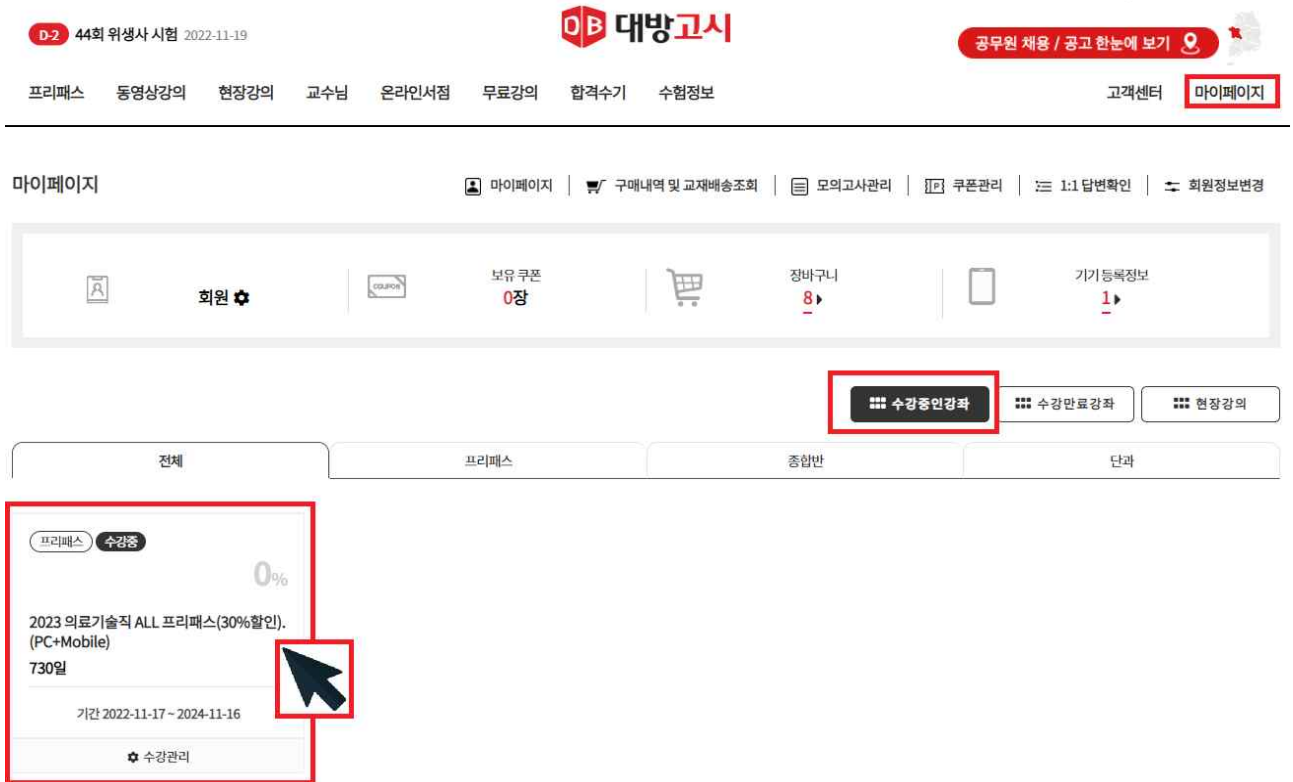

#### **3-1. 강의 수강 방법 ( -> -> 구매한 상품 클릭)**

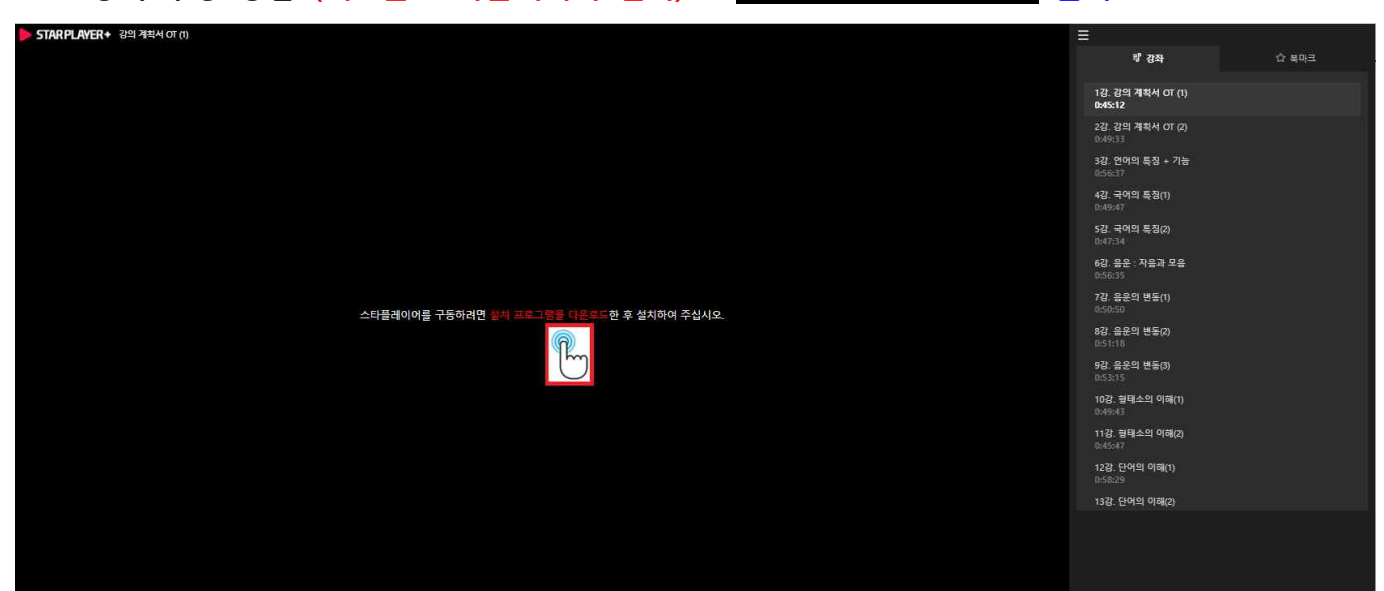

#### **3-4. 강의 수강 방법 (새로운 스타플레이어 설치) \* 클릭 \***

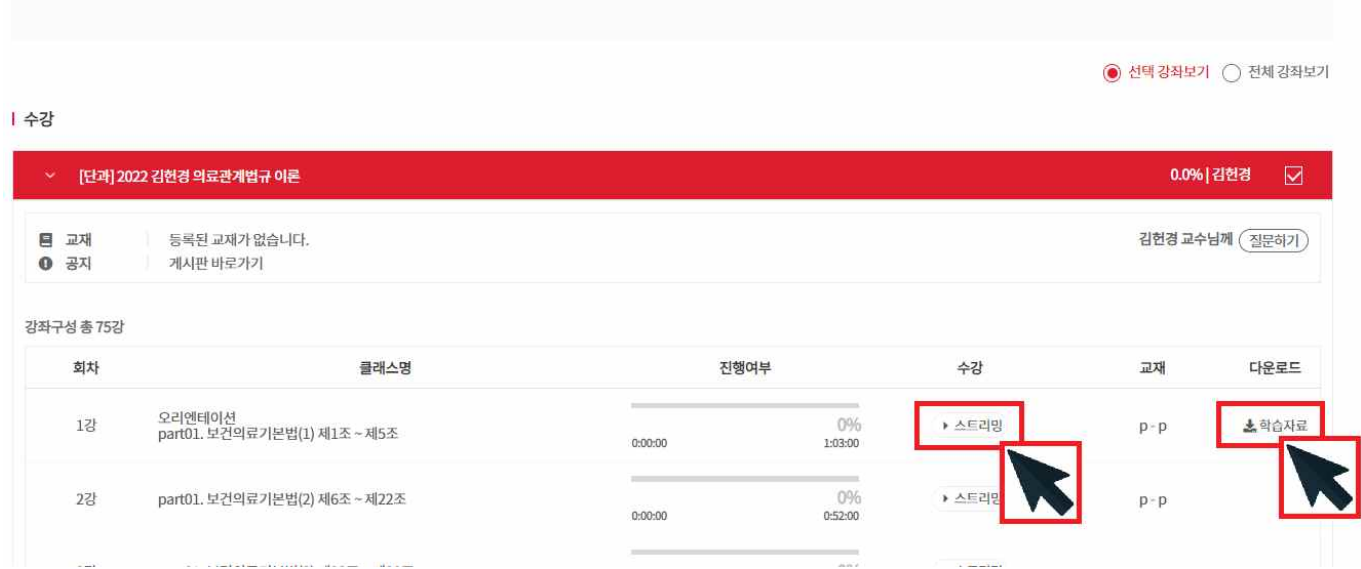

**3-3. 강의 수강 방법 ( 클릭) \* 해당 강의 자료는 클릭(다운로드) \***

프리패스 동영상강의 현장강의 교수님 온라인서점 무료강의 합격수기 수험정보

CB 대방고시

2023 의료기술직 ALL 프리패스(30%할인).(PC+Mobile)

D-44 영양교사 시험 2022-12-31

-<br>공무원 채용 / 공고 한눈에 보기 9

고객센터

 $\frac{1}{2}$  **홈페이지 이용 매뉴얼** 주의 기능을 하는 수강생용 이 이 5쪽

마이페이지

전체 진도율 | 0%

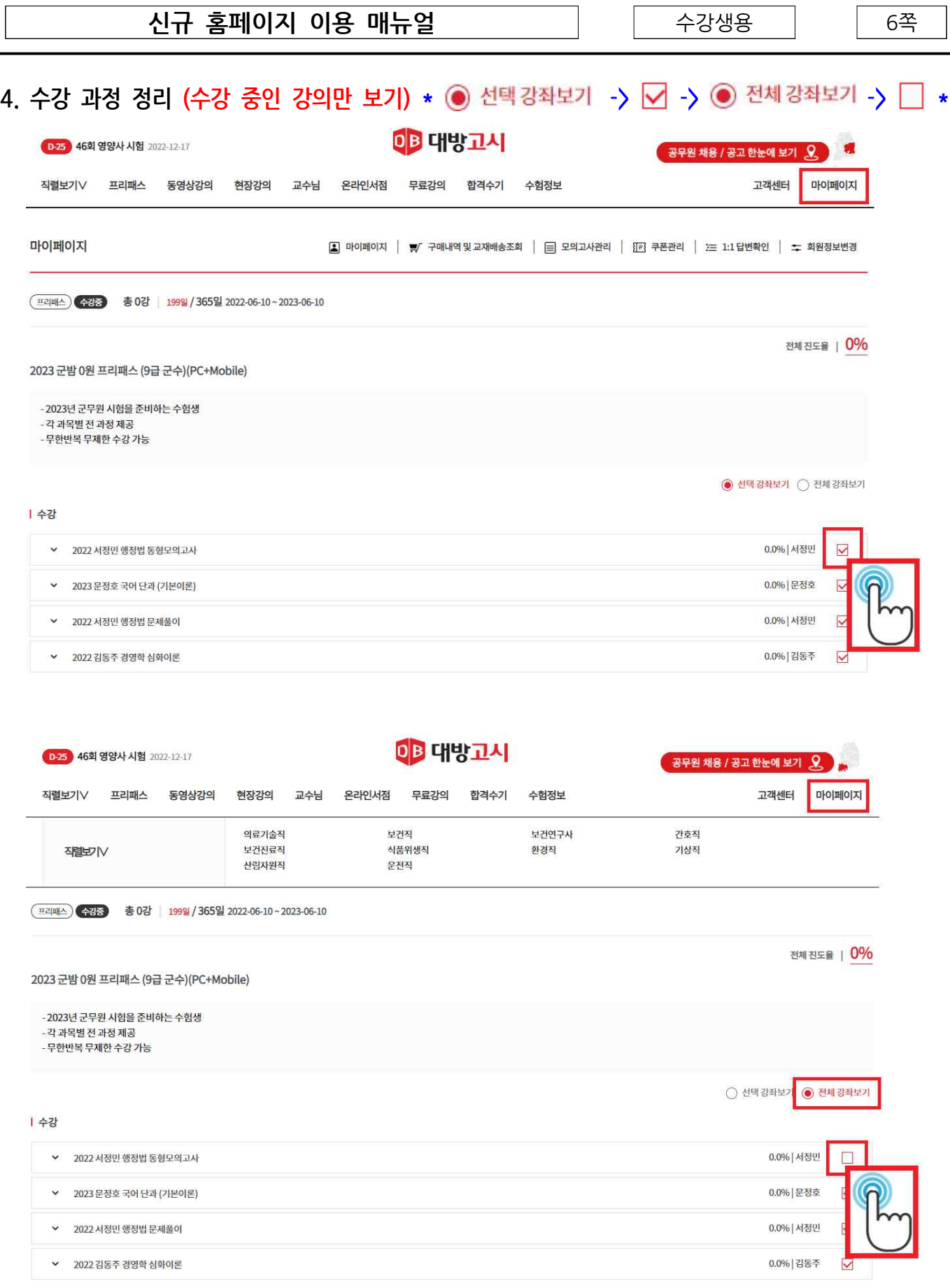

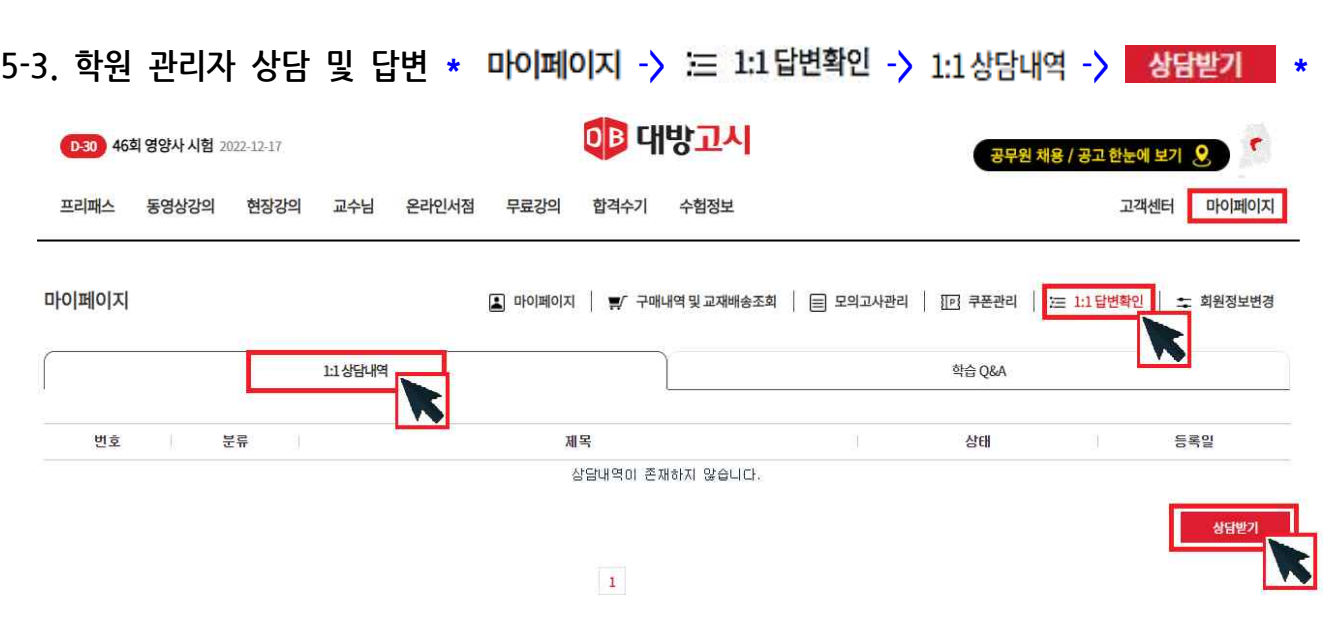

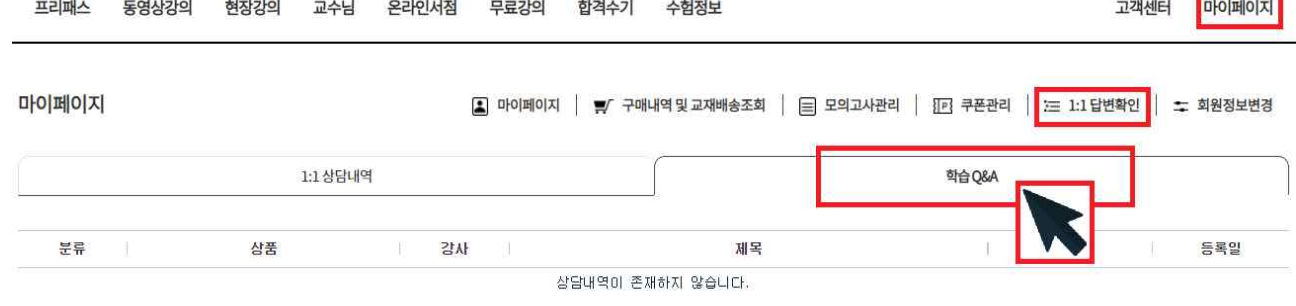

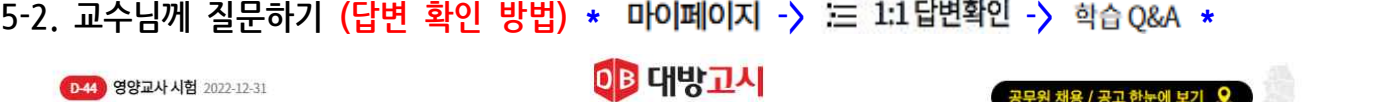

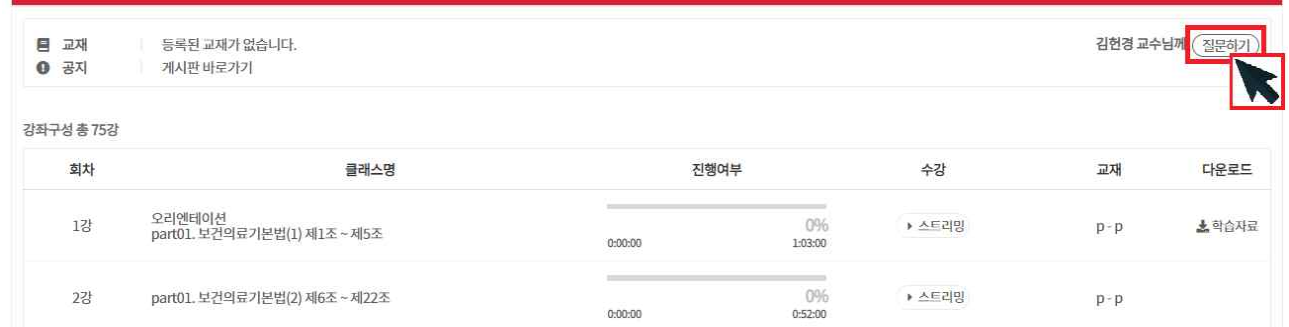

**5-1. 교수님께 질문하기 (3-3. 강의 수강 방법 -> )**

◇ [단과] 2022 김헌경 의료관계법규 이론

[D-44] 영양교사 시험 2022-12-31

 $\overline{\mathbf{M}}$ 

0.0% 김헌경

공무원 채용 / 공고 한눈에 보기 9

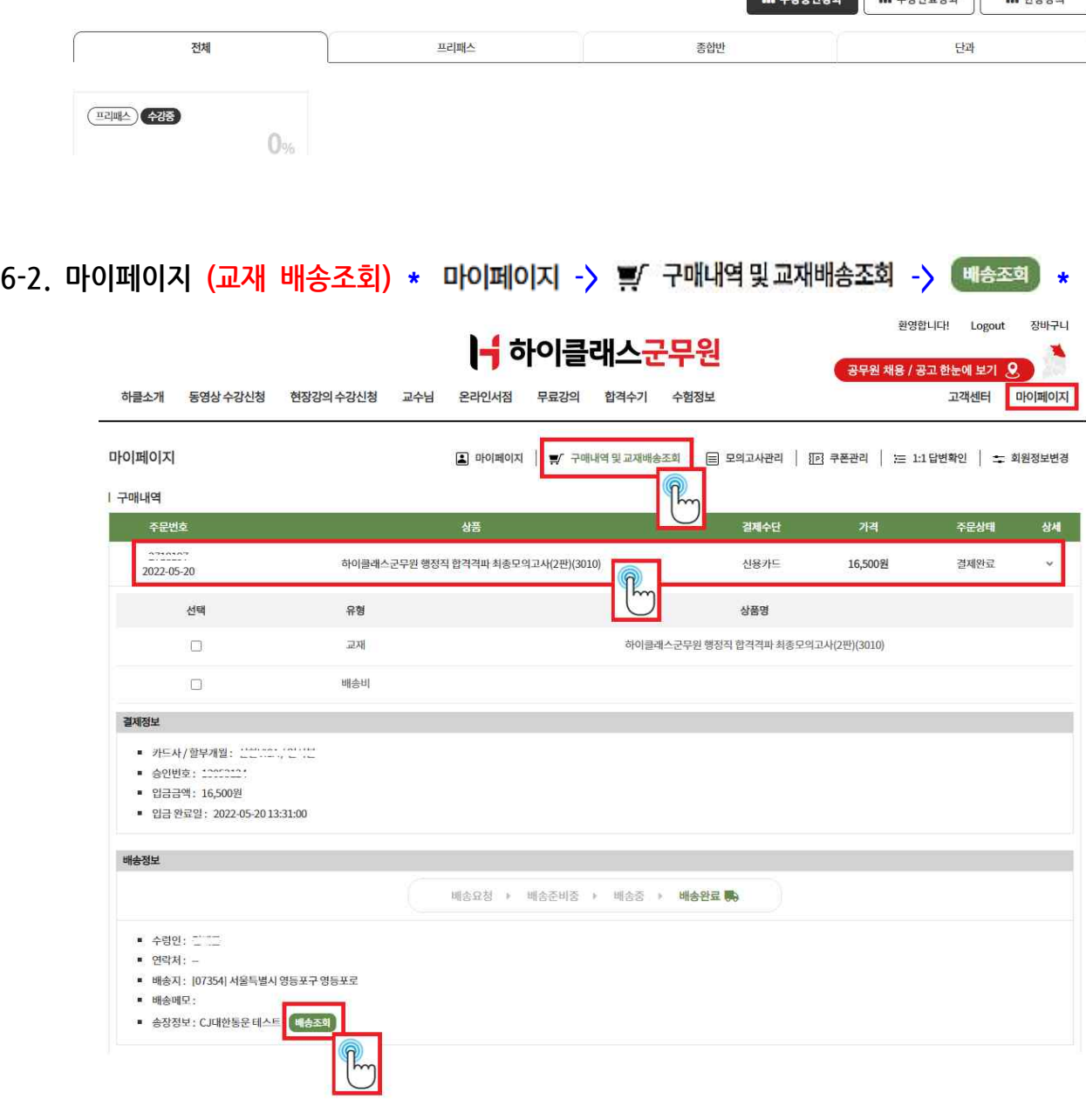

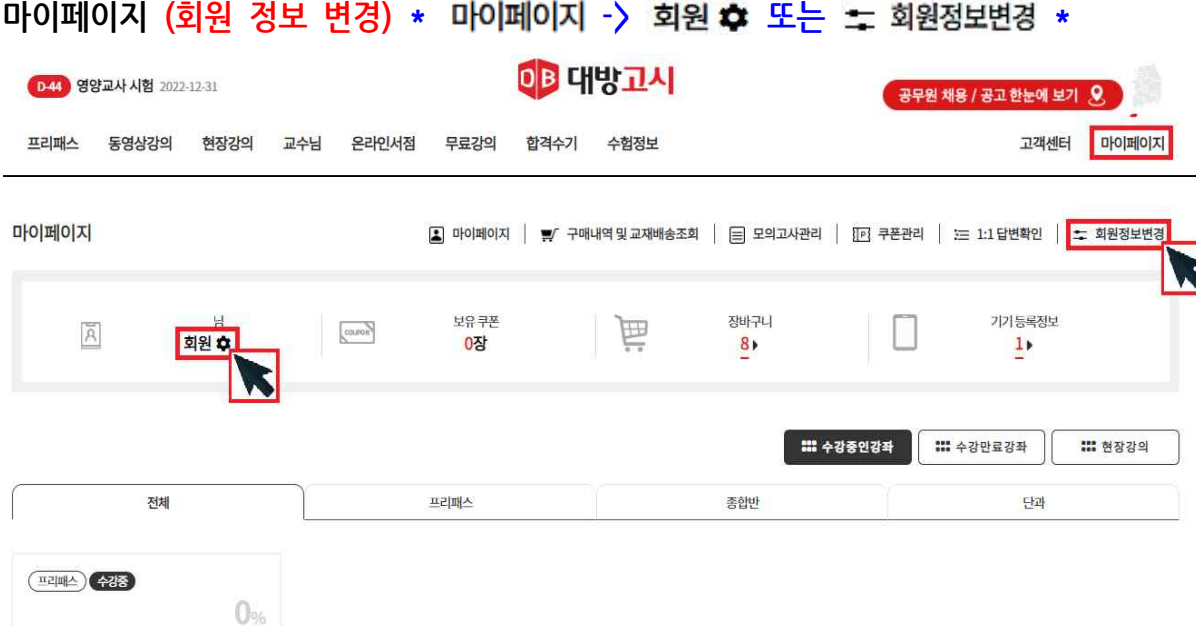

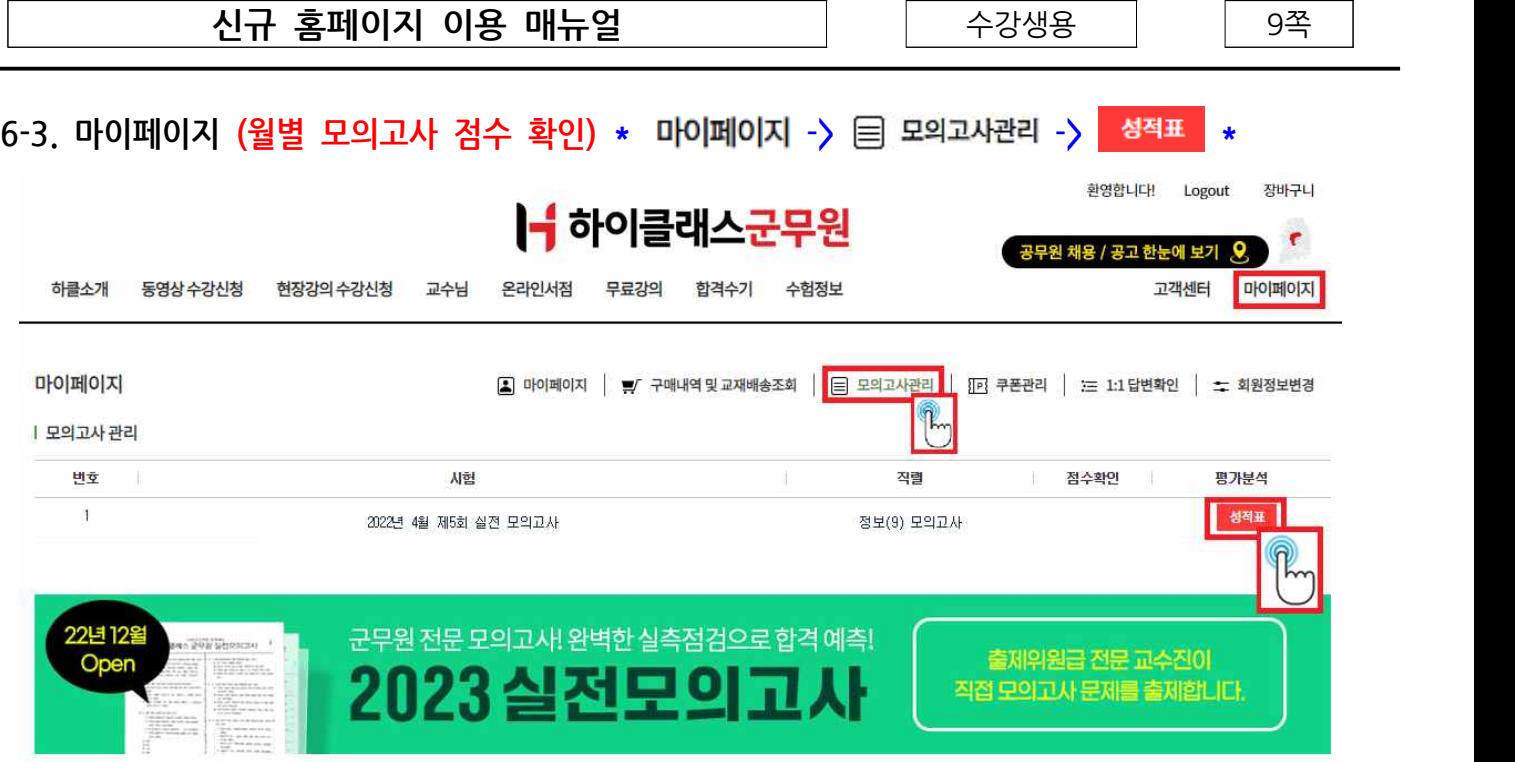

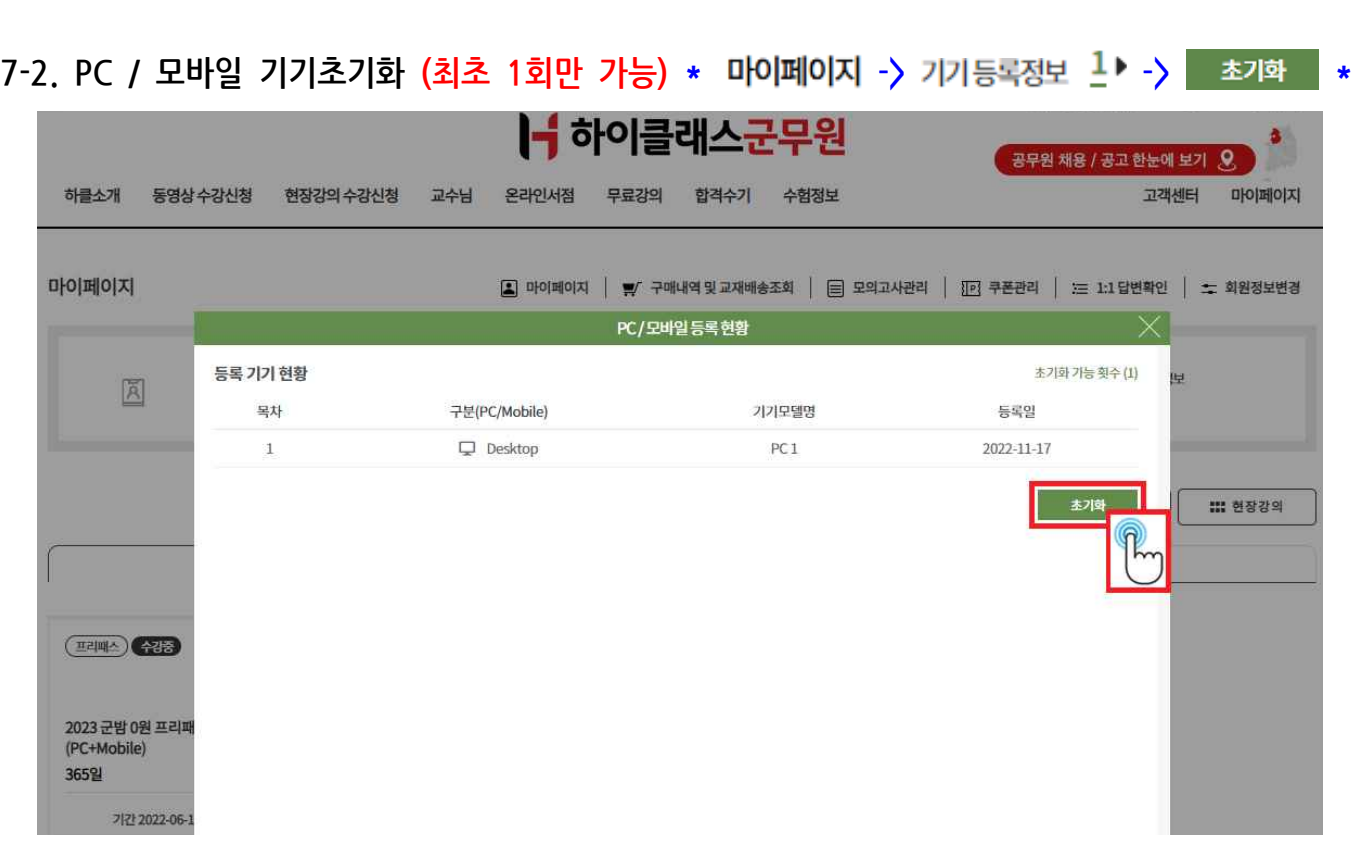

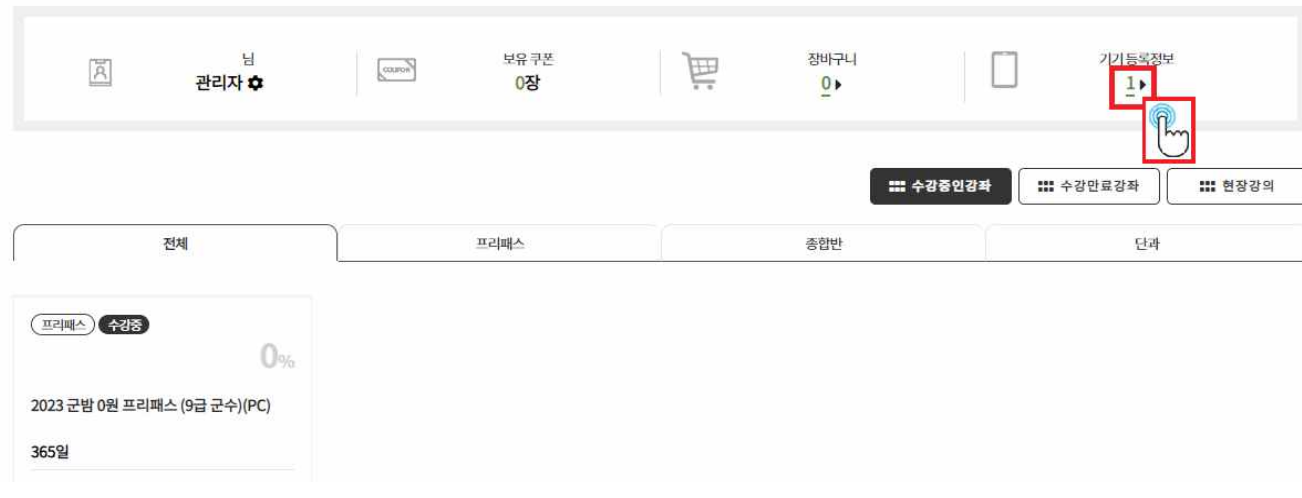

#### **7-1. 등록기기 확인 (최대 PC 1대/ 모바일기기 1대) \* -> \***

마이페이지

하클소개 동영상 수강신청 현장강의 수강신청

 $\frac{1}{2}$  **홈페이지 이용 매뉴얼** 2000 - 10쪽

3 마이페이지 | W 구매내역 및 교재배송조회 | 目 모의고사관리 | M3 쿠폰관리 | 三 1:1 답변확인 | ± 회원정보변경

공무원 채용 / 공고 한눈에 보기 8

고객센터

마이페이지

1- 하이클래스군무원

교수님 온라인서점 무료강의 합격수기 수험정보